# **Ryzom - Feature # 972**

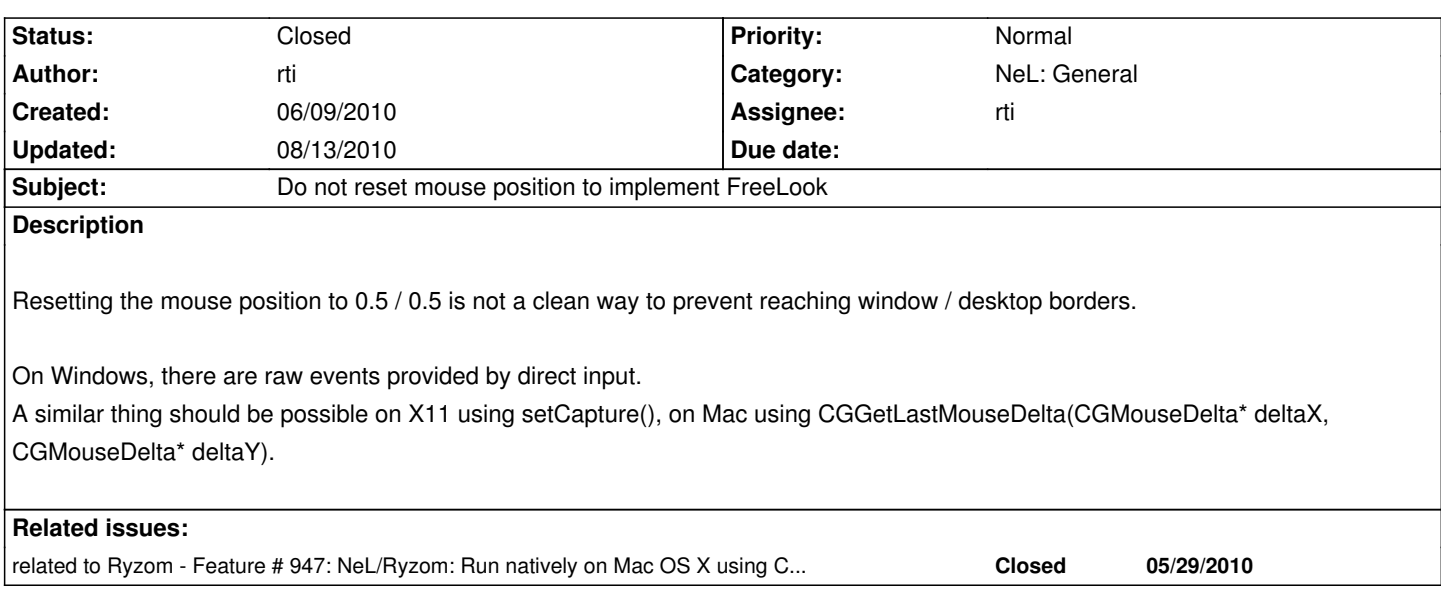

#### **History**

#### **#1 - 06/10/2010 11:50 am - rti**

*- Assignee set to rti*

*- % Done changed from 0 to 10*

The cleanest way would be to implement IMouseDevice for X11 and Cocoa. But this is not the aim here :) ... just make the unix event emitter and the cocoa event emitter fire CGDMouseMove events.

#### **#2 - 06/10/2010 10:51 pm - rti**

Ok. I made some good progress here. But I really had to make some deep changes to archive that.

The big problem is, that only the Direct Input Mouse implementation emits CGDMouseMove. The normal event emitters don't do. On Mac and Linux, there are no mouse device implementations, only the event emitters. The behavior can be emulated if the event emitters create CGDMouseMove events with the movement delta, instead of CEventMouseMove. This has to be enabled and disabled. On windows, the mouse device gets a call to switch to raw mode, so on Mac and Linux the event emitters need a method to enable a raw mode emulation.

What I had to change:

The event emitter got a new function emulateMouseRawMode(bool). Ok, that was easy. But the switching to raw mode it done by the client, which only uses the u\_driver interface. So this one needs this function as well. The driver interface is implemented by driveruser, so this one - as well - needs that function.

What do you think? Is that ok?

#### **#3 - 06/11/2010 03:01 pm - rti**

Ok. I implemented it like mentioned above.

On X11 there is still the pulling back to 0.5, 0.5 (which seems to be common practice)... But now it is handled by the unix\_event\_emitter and not by the client... This way, several #ifdef PLATFORM's disappeared from the client code. On Mac OS, the delta provided by the mouse event is used.

### **#4 - 06/11/2010 04:22 pm - rti**

*- Status changed from New to Resolved*

*- % Done changed from 10 to 100*

Applied in changeset r324.

## **#5 - 06/11/2010 04:34 pm - rti**

*- Target version set to Version 0.8.0*

### **#6 - 06/11/2010 08:42 pm - kervala**

Applied in changeset r330.

### **#7 - 06/11/2010 09:00 pm - kervala**

Applied in changeset r331.

### **#8 - 08/13/2010 05:44 pm - rti**

*- Status changed from Resolved to Closed*